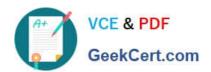

# NS0-506<sup>Q&As</sup>

NetApp Certified Implementation Engineer - SAN, Clustered Data ONTAP

# Pass NetApp NS0-506 Exam with 100% Guarantee

Free Download Real Questions & Answers **PDF** and **VCE** file from:

https://www.geekcert.com/ns0-506.html

100% Passing Guarantee 100% Money Back Assurance

Following Questions and Answers are all new published by NetApp
Official Exam Center

- Instant Download After Purchase
- 100% Money Back Guarantee
- 365 Days Free Update
- 800,000+ Satisfied Customers

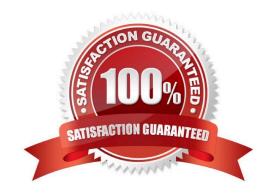

2024 Latest geekcert NS0-506 PDF and VCE dumps Download

#### **QUESTION 1**

After mapping the LUN on the cluster, you are not able to see in on the Windows 2012 host.

cl01::>igroup show -instance Vserver Name: svm1 Igroup Name: ig1-win Protocol: iscsi OS Type: Windows Portset Binding Igroup: Igroup UUID: 358338ba-cfd611df-a9ab-123478563412 Initiators: iqn.199105.com.microsoft: host1 (not logged in)

Referring to the exhibit, what is the problem?

- A. An administrator is not logged into the host.
- B. The iSCSI target has not been added to the host.
- C. The OS type should be windows\_2008.
- D. The OS type should be windows\_gpt.

Correct Answer: B

#### **QUESTION 2**

Click the Exhibit button.

Referring to the exhibit, which entry is appropriate to add to a zone on the FC switch?

Exhibit:

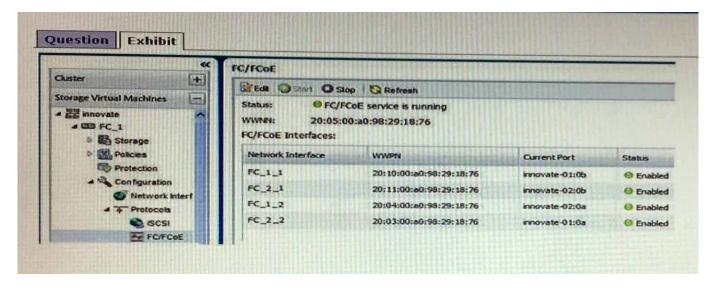

A. 20:05:00:a0:98:29:18:76

B. 20:10:00:a0:98:29:18:76

C. 20:14:00:a0:98:29:18:76

D. 50:10:00:a0:98:29:18:76

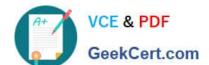

2024 Latest geekcert NS0-506 PDF and VCE dumps Download

Correct Answer: A

### **QUESTION 3**

Click the Exhibit button.

Based on the exhibit, you are configuring a 4-node cluster with an iSCSI LIF ob each node. You connect using the first LIF from a Windows Server 2012 host.

How would you add the other three LIFs?

Exhibit:

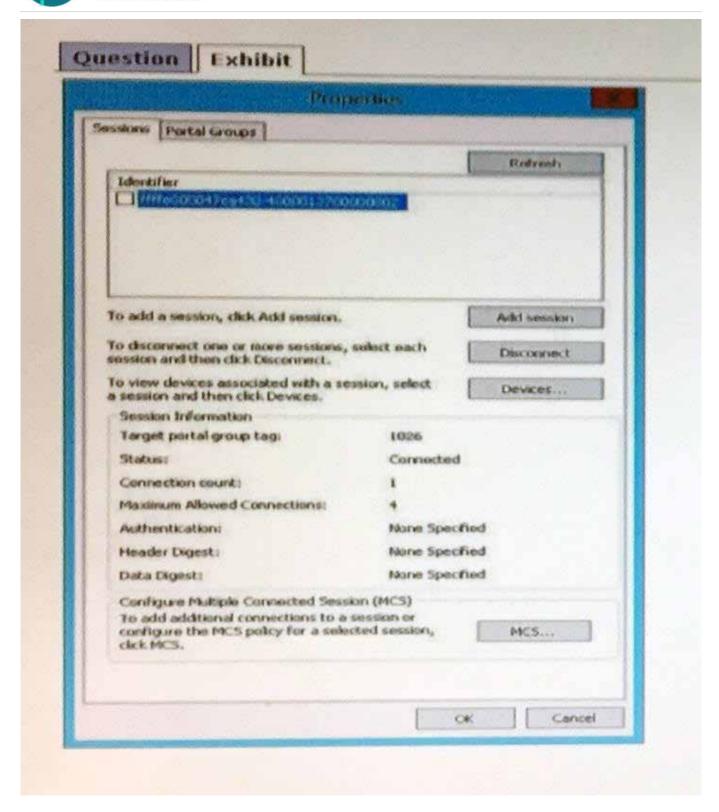

- A. Use the MCS button.
- B. Use the Devices button.
- C. Use the Add session button.
- D. Wait and then press the Refresh button until the other sessions appear.

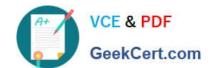

2024 Latest geekcert NS0-506 PDF and VCE dumps Download

Correct Answer: C

#### **QUESTION 4**

In a 4-node cluster, how many LIFs are required on each node to allow a host to use ALUA and have multiple optimized paths to each LUN?

A. 1

B. 2

C. 4

D. 6

Correct Answer: B

#### **QUESTION 5**

#### **Exhibit**

cl01-01::>vol show -vserver svm1 volume v\_iscsi\_exch01 Vserver Name: svm1 Volume Name: v\_iscsi\_exch01 Aggregate Name: a1\_cl01\_sas Volume Size: 5 GB Volume State: online Volume Type: RW Volume Style: flex Available Size: 4.75GB Filesystem Size: 5GB Total User-Visible Size:

4.75 GB Used Size: 144 KB Used Percentage: 5% Volume Nearly Full Treshold Percent: 95% Volume Full Treshold Percent: 98% Maximum Autosize (for flexvolvs only): 6GB (DEPRECATED) -Autosize Increment (for flexvolvs only): 256MB Minimum Autosize: 5GB

Autosize Grow Threshold Percentage: 85% Autosize Shrink Threshold Percentage: 50% Autosize Mode: off Autosize Enabled (for flexvolvs only): false Space Guarantee Style: volume Space Guarantee in Effect: true Snapshot Directory Access Enabled: true Space Reserved for Snapshot Copies: 5% Snapshot Reserve Used: 0% Snapshot Policy: none Node name: cl01-01 Reserved Space for Overwrites: 0B Fractional Reserve: 100% Primary Space Management Strategy: volume grow Total Physical Used Size: 144KB Physical Used Percentage: 0%

A customer has a volume with the configuration shown in the exhibit.

What will happen if the volume vs\_iscsi\_exch01 reaches 85% used?

- A. The volume will delete snapshots until 20% is free in the volume.
- B. The volume will automatically grow up to 6 GB.
- C. The volume will no longer be accessible from the host.
- D. The volume will continue working as expected.

Correct Answer: D

Latest NS0-506 Dumps

NS0-506 Exam Questions

NS0-506 Braindumps